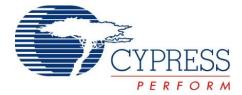

# **Powerline Communication Solution**

#### **Features**

- Integrated Powerline Modem PHY
- 2400 bps Frequency Shift Keying Modulation
- Powerline Optimized Network Protocol
- Integrates Data Link, Transport, and Network Layers
- Supports Bidirectional Half-Duplex Communication
- 8-bit CRC Error Detection to Minimize Data Loss
- I<sup>2</sup>C enabled Powerline Application Layer
- Supports I<sup>2</sup>C Frequencies of 50, 100, and 400 kHz
- Reference Designs for 110V to 240V AC, 12V to 24V AC/DC Powerlines
- Reference Designs Comply with CENELEC EN50065-1:2001 and FCC Part 15

#### **Applications**

- Residential and commercial lighting control
- Home automation
- Automatic meter reading
- Industrial control and signage
- Smart energy management

#### **Functional Overview**

The CY8CPLC10 is an integrated Powerline Communication chip with the Powerline Modem PHY and Powerline Network Protocol Stack. This chip provides robust communication between different nodes on a Powerline.

#### **Powerline Transmitter**

The application residing on a host microcontroller generates messages to be transmitted on the Powerline. These messages are delivered to the CY8CPLC10 over an I<sup>2</sup>C serial link.

The Powerline Network Layer residing on the CY8CPLC10 receives these I<sup>2</sup>C messages and generates a Powerline Transceiver (PLT) packet. These packets are modulated by the FSK Modem and coupled with Powerline by the external coupling circuit

#### **Powerline Receiver**

Powerline signals are received by the coupling circuit and demodulated by the FSK Modem PHY to reconstruct PLT packets. These PLT packets are decoded by the Powerline Network Protocol and then transferred to the external host microcontroller in an I<sup>2</sup>C format.

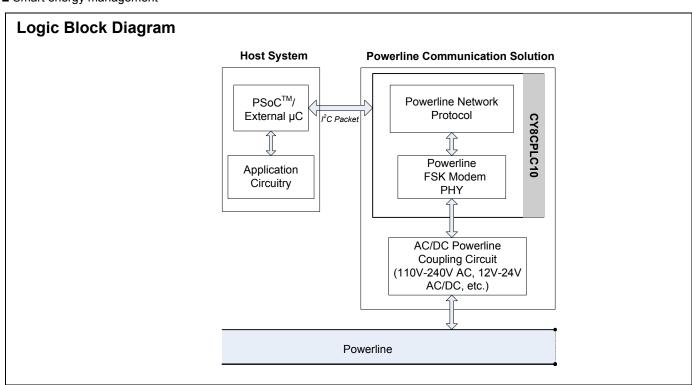

Cypress Semiconductor Corporation
Document Number: 001-50001 Rev \*G

198 Champion Court

San Jose, CA 95134-1709 •

408-943-2600

Revised October 6, 2009

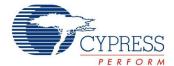

# Robust Communication using Cypress's PLC Solution

Powerlines are one of the most widely available communication mediums for PLC technology. The pervasiveness of Powerlines also makes it difficult to predict the characteristics and operation of PLC products. Because of the variable quality of Powerline around the world, implementing robust communication over Powerline is an engineering challenge. Keeping this in mind, Cypress's PLC solution has been designed to enable secure and reliable communication over Powerlines. Cypress PLC features that enable robust communication over Powerline include:

- Integrated Powerline PHY modem with optimized filters and amplifiers to work with lossy high voltage and low voltage Powerlines.
- Powerline optimized Network Protocol that supports bidirectional communication with acknowledgement based signaling. In case of data packet loss due to bursty noise on the Powerline, the transmitter can retransmit data.
- The Powerline Network Protocol also supports 8-bit CRC for error detection and data packet retransmission.
- A Carrier Sense Multiple Access (CSMA) scheme, built into the Network Protocol, minimizes collisions between packet transmissions on the Powerline. This provides support for multiple masters and reliable communication on a bigger network.

#### **Detailed Description**

Figure 1. CY8CPLC10 Internal Block Diagram

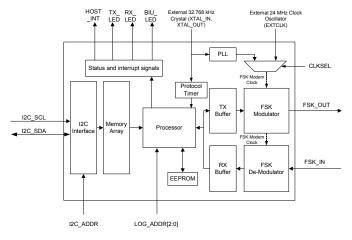

The CY8CPLC10 consists of two main functional components:

- Powerline Modem PHY
- Powerline Network Protocol

The user application resides on a host system such as  $PSoC^{@}$ ,  $EZ\text{-}Color^{\text{TM}}$ , or any other microcontroller. The messages generated by the application are communicated to the CY8CPLC10 over  $I^2C$  and processed by these functional components. The following sections present a brief description of each of these components.

#### **Powerline Modem PHY**

Figure 2. CY8CPLC10: FSK Modem PHY

#### **Powerline Communication Solution**

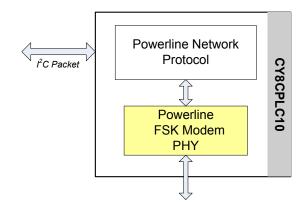

The physical layer of Cypress's PLC solution is implemented using an FSK modem that enables half duplex communication on a Powerline. This modem supports data rates up to 2400 bps.

Figure 3. CY8CPLC10: FSK Modem PHY Block Diagram

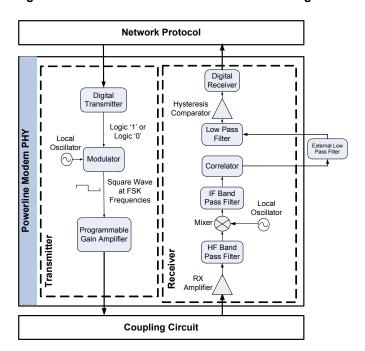

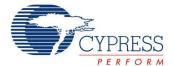

#### Transmitter Section

Digital data from the network layer is serialized by the digital transmitter and fed as input to the modulator. The modulator divides the local oscillator frequency by a definite factor depending on whether the input data is high level logic '1' or low level logic '0'. It then generates a sine wave at 133.3 kHz (Logic '0') or 131.8 kHz (Logic '1'), which is fed to the Programmable Gain Amplifier to generate FSK modulated signals. The logic '1' frequency can also be configured as 130.4 kHz for wider FSK bandwidth.

#### Receiver Section

The incoming FSK signal from the Powerline is input to a High Frequency (HF) Band Pass Filter that filters out-of-band frequency components and outputs filtered signal within the desired spectrum of 125 kHz to 140 kHz for further demodulation. The Mixer block multiplies the filtered FSK signals with a locally generated signal to produce heterodyned frequencies.

The Intermediate Frequency (IF) Band Pass Filters further remove out-of-band noise as required for further demodulation. This signal is fed to the correlator which produces a DC component (consisting of Logic '1' and '0') and a higher frequency component.

The output of the correlator is fed to an external Low Pass filter with a cut-off frequency of 7.5 KHz. The signal is then fed to the internal Low Pass Filter (LPF) that outputs only the demodulated digital data at 2400 baud and suppresses all other higher frequency components generated in the correlation process. The output of the LPF is digitized by the hysteresis comparator. This eliminates the effects of correlator delay and false logic triggers due to noise. The Digital Receiver deserializes this data and outputs to the Network Layer for interpretation.

#### Coupling Circuit Reference Design

The coupling circuit couples low voltage signals from CY8CPLC10 to the Powerline. The topology of this circuit is determined by the voltage on the Powerline and design constraints mandated by Powerline usage regulations.

Cypress provides reference designs for a range of Powerline voltages such as 110V AC, 240V AC, 12V DC, 12V AC, 24V DC, and 24V AC. The CY8CPLC10 is capable of data communication over other AC/DC Powerlines as well with the appropriate external coupling circuit. The 110V AC and 240V AC designs are compliant to the following Powerline usage regulations:

- FCC part 15 for North America
- EN50065-1:2001

#### **Powerline Network Protocol**

Cypress's Powerline optimized Network Protocol performs the functions of the data link, network, and transport layers in an ISO/OSI Equivalent Model.

Figure 4. CY8CPLC10: Powerline Network Protocol
Powerline Communication Solution

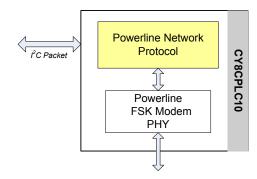

The Network Protocol implemented on the CY8CPLC10 chip supports the following features:

- Bidirectional half-duplex communication
- Master and slave as well as peer-to-peer network of Powerline nodes
- Multiple masters on Powerline network
- 8-bit logical addressing supports up to 256 Powerline nodes
- 16-bit extended logical addressing supports up to 65536 Powerline nodes
- 64-bit physical addressing supports up to 2<sup>64</sup> Powerline nodes
- Individual broadcast or group mode addressing
- Carrier Sense Multiple Access (CSMA)
- Full control over transmission parameters
  - □ Acknowledged
  - □ Unacknowledged
  - □ Repeated transmit
  - □ Sequence numbering

#### CSMA and Timing Parameters

- CSMA: The protocol provides the random selection of a period between 85 and 115 ms (out of seven possible values in this range) in which the band in use detector must indicate that the line is not in use, before attempting a transmission
- Band-In-Use (BIU): A Band-In-Use detector, as defined under CENELEC EN 50065-1, is active whenever a signal that exceeds 86 dBuVrms in the range 131.5 KHz to 133.5 KHz is present for at least 4 ms. This threshold can be configured for different end-system applications not requiring CENELEC compliance. The modem tries to retransmit after every 85 to 115 ms when the Band is in use. The Transmitter times out after 1.1 seconds to 3 seconds (depending on the noise on the Powerline) and generates an interrupt to indicate that the transmitter was unable to acquire the Powerline.

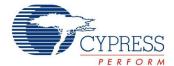

#### Powerline Transceiver Packet

The Powerline Network Protocol defines a Powerline Transceiver (PLT) packet structure, which is used for data transfer between nodes across the Powerline. Packet formation and data transmission across the Powerline network is implemented internally in CY8CPLC10.

A PLT Packet is apportioned into a variable length header (minimum 6 bytes to maximum 20 bytes, depending on address type), a variable length payload (minimum 0 bytes to maximum 31 bytes), and a packet CRC byte.

This packet (preceded by a one byte preamble "0xAB") is then transmitted by the Powerline Modem PHY and the external coupling circuit across the Powerline.

The format of the PLT packet is shown in Table 1.

Table 1. Powerline Transceiver (PLT) Packet Structure

| Byte<br>Offset | Bit Offset              |                                                                                  |        |                                |       |       |                    |      |
|----------------|-------------------------|----------------------------------------------------------------------------------|--------|--------------------------------|-------|-------|--------------------|------|
|                | 7                       | 6                                                                                | 5      | 4                              | 3     | 2     | 1                  | 0    |
| 0x00           | SA<br>Type              | DA ·                                                                             | Туре   | Service<br>Type                | RS    | VD    | Response           | RSVD |
| 0x01           | (8-                     | bit Lo                                                                           | ogical |                                | •     | ded L | ss<br>ogical or 64 | -bit |
| 0x02           | (8-                     | Source Address<br>(8-bit Logical, 16-bit Extended Logical or 64-bit<br>Physical) |        |                                |       |       | -bit               |      |
| 0x03           |                         |                                                                                  |        | Cor                            | nmar  | nd    |                    |      |
| 0x04           | R                       | SVD                                                                              |        | Payload Length                 |       |       |                    |      |
| 0x05           |                         | Sec                                                                              | Nun    | um Powerline Packet Header CRC |       |       |                    |      |
| 0x06           | Payload (0 to 31 Bytes) |                                                                                  |        |                                |       |       |                    |      |
|                |                         | Po                                                                               | owerl  | ine Trans                      | ceive | r Pac | cket CRC           |      |

#### Packet Header

The Packet Header comprises the first six bytes of the packet when 1-byte logical addressing is used. When 8-byte physical addressing is used, the source and destination addresses each contain eight bytes. In this case, the header can consist of a maximum of 20 bytes. Unused fields marked RSVD are for future expansion and are transmitted as bit 0. Table 2 describes the PLT Packet Header fields in detail.

Table 2. Powerline Transceiver (PLT) Packet Header

| Field<br>Name   | No. of<br>Bits | Tag                            | Description                                                                                                    |
|-----------------|----------------|--------------------------------|----------------------------------------------------------------------------------------------------|
| SA Type         | 1              | Source<br>Address<br>Type      | 0 - Logical Addressing<br>1- Physical Addressing                                                                     |
| DA Type         | 2              | Destination<br>Address<br>Type | 00 - Logical Addressing<br>01 - Group Addressing<br>10 - Physical Addressing<br>11 - Invalid                         |
| Service<br>Type | 1              |                                | 0 - Unacknowledged<br>Messaging<br>1 - Acknowledged Messaging                                                        |
| Response        | 1              | Response                       | 0 - Not an acknowledgement<br>or response packet<br>1 - Acknowledgement or<br>response packet                        |
| Seq Num         | 4              | Sequence<br>Number             | Four bit Unique Identifier for each packet between source and destination                                            |
| Header<br>CRC   | 4              |                                | Four bit CRC Value. This enables the receiver to suspend receiving the rest of the packet if its header is corrupted |

#### Payload

The packet payload has a length of 0 to 31 bytes. Payload content is user defined and can be read or written through  $I^2C$ .

#### Packet CRC

The last byte of the packet is an 8-Bit CRC value used to check packet data integrity. This CRC calculation includes the header and payload portions of the packet and is in addition to the Powerline Packet Header CRC.

#### Sequence Numbering

The sequence number is increased for every new unique packet transmitted. If in acknowledged mode and an acknowledgment is not received for a given packet, that packet is re-transmitted (if TX\_Retry > 0) with the same sequence number. If in unacknowledged mode, the packet is transmitted (TX\_Retry + 1) times with the same sequence number.

If the receiver receives consecutive packets from the same source address with the same sequence number and packet CRC, it does not notify the host of the duplicate packet reception. If in acknowledged mode, it still sends an acknowledgment so that the transmitter knows that the packet was received.

#### Addressing

The logical address of the PLC node is set through software by the external host controller or by a remote node on the Powerline. The logical address can also be set through hardware with the 3-bit LOG\_ADDR (Logical Address) Port (for example, an on-board 3-bit DIP switch). However, it is overwritten when set in software. Every CY8CPLC10 chip also has a unique 64-bit physical address which can be used for assigning the logical addresses.

[+] Feedback

Page 4 of 28

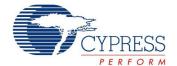

All the address pins are logically inverted, that is, applying a high voltage on these pins corresponds to writing a logic '0' and vice versa.

#### Group Membership

Group Membership enables the user to multicast messages to select groups. The CY8CPLC10 supports two types of group addressing.

- Single Group Membership: The Network protocol supports up to 256 different groups on the network in this mode. In this mode, each PLC node can only be part of a single group. For example, multiple PLC nodes can be part of Group 131.
- Multiple Group Membership: The Network protocol supports eight different groups in this mode and each PLC node can be a part of multiple groups. For example, a single PLC node can be a part of Group 3, Group 4, and Group 7at the same time.

Both these modes can also be used together for Group membership. For example, a single PLC node can be a part of Group 131 and also multiple groups such as Group 3, Group 4, and Group 7.

The Group membership ID for broadcasting messages to all nodes in the network is 0x00.

The Service Type is always set to Unacknowledgment Mode in Group Addressing Mode. This is to avoid Acknowledgment flooding on the Powerline during multicast.

#### **CY8CPLC10 Memory Map**

Table 3 gives the detailed CY8CPLC10 memory location information. This information can be used for application development on an external host controller. Several PLC Commands are instantiated from the Powerline Network Protocol based on which memory location is written.

Table 3. CY8CPLC10 Memory Map

| Offset    | Register Name         | Access | 7                                         | 6                                         | 5                      | 4                    | 3                        | 2                                    | 1                                | 0                            |
|-----------|-----------------------|--------|-------------------------------------------|-------------------------------------------|------------------------|----------------------|--------------------------|--------------------------------------|----------------------------------|------------------------------|
| 0x00      | INT_Enable            | RW     | INT_Clear                                 | INT_Polarity                              | INT_UnableTo<br>TX     | INT_TX_<br>NO_ACK    | INT_TX_<br>NO_RESP       | INT_RX_<br>Packet_<br>Dropped        | INT_RX_<br>Data_<br>Available    | INT_TX_<br>Data_<br>Sent     |
| 0x01      | Local_LA_LSB          | RW     |                                           |                                           | 8 - bit Logical A      | ddress/LSB fo        | or extended              | 16-bit addre                         | ess                              |                              |
| 0x02      | Local_LA_MSB          | RW     |                                           |                                           | MSB                    | for extended         | l 16-bit addre           | ess                                  |                                  |                              |
| 0x03      | Local_Group           | RW     |                                           |                                           |                        | 8-bit Group          | Address                  |                                      |                                  |                              |
| 0x04      | Local_Group_<br>Hot   | RW     |                                           | One Hot Enc                               | oded (e.g. if byt      | e = 0b000100         | 001, then me             | mber of gro                          | oups #5 and #1                   | 1)                           |
| 0x05      | PLC_Mode              | RW     | TX_Enable                                 | RX_Enable                                 | Lock_<br>Configuration | Disable_<br>BIU      | Rx_<br>Overwrite         | Set_Ext_<br>Address                  | Promiscuous<br>_MASK             | Promiscuous<br>_CRC_MAS<br>K |
| 0x06      | TX_Message_<br>Length | RW     | Send_<br>Message                          | Res                                       | served                 |                      | Payl                     | oad_Lengtl                           | h_MASK                           |                              |
| 0x07      | TX_Config             | RW     | TX_SA_<br>Type                            | TX_D                                      | A_Type                 | TX_Service<br>_Type  |                          | T                                    | X_Retry                          |                              |
| 80x0      | TX_DA                 | RW     |                                           | Remote Node Destination Address (8 bytes) |                        |                      |                          |                                      |                                  |                              |
| 0x10      | TX_CommandID          | RW     |                                           |                                           |                        | TX Comm              | nand ID                  |                                      |                                  |                              |
| 0x11      | TX_Data               | RW     |                                           |                                           |                        | TX Data (3           | 1 bytes)                 |                                      |                                  |                              |
| 0x30      | Threshold_Noise       | RW     | Reserved                                  | Auto_BIU_<br>Threshold                    |                        | Reserved             |                          | BIU_Threshold_Constant               |                                  |                              |
| 0x31      | Modem_Config          | RW     | Reserved                                  | TX_                                       | Delay                  | Reserved             | Modem_F<br>SKBW_MA<br>SK | Reserve<br>d                         | Modem_B                          | PS_MASK                      |
| 0x32      | TX_Gain               | RW     |                                           | Res                                       | erved                  | •                    |                          | Т                                    | X_Gain                           |                              |
| 0x33      | RX_Gain               | RW     |                                           |                                           | Reserved               |                      | •                        |                                      | RX_Gain                          |                              |
| 0x34-0x3F | Reserved              | RW     |                                           |                                           |                        | Reser                | ved                      | •                                    |                                  |                              |
| 0x40      | RX_Message_<br>INFO   | R      | New_RX_<br>Msg                            | RX_DA_<br>Type                            | RX_SA_<br>Type         |                      | F                        | RX_Msg_Le                            | ength                            |                              |
| 0x41      | RX_SA                 | R      |                                           |                                           | Remote                 | Node Source          | Address (8               | Bytes)                               |                                  |                              |
| 0x49      | RX CommandID          | R      | RX Command ID                             |                                           |                        |                      |                          |                                      |                                  |                              |
| 0x4a      | RX_Data               | R      | RX Data (31 bytes)                        |                                           |                        |                      |                          |                                      |                                  |                              |
| 0x69      | INT_Status            | R      | Status_Valu<br>e_Change                   | Reserved                                  | Status_BUSY            | Status_TX_<br>NO_ACK | Status_TX NO_RESP        | Status_<br>RX_Pack<br>et_Dropp<br>ed | Status_RX_<br>Data_Availab<br>le | Status_TX_D<br>ata_<br>Sent  |
| 0x6A      | Local_PA              | R      | Physical Address (8 bytes), "0x6A -> MSB" |                                           |                        |                      |                          |                                      |                                  |                              |
| 0x72      | Local_FW              | R      | _                                         |                                           |                        | Version N            | lumber                   |                                      |                                  |                              |

Document Number: 001-50001 Rev. \*G Page 5 of 28

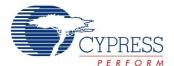

Table 4 gives the description of the various fields outlined in Table 3 on page 5.<sup>[1]</sup>

Table 4. Memory Field Description

| Field Name            | No. of Bits   | Description                                                                                                    |
|-----------------------|---------------|----------------------------------------------------------------------------------------------------|
|                       | INT_Enable Re | egister (0x00) for the HOST_INT pin                                                                                                    |
| INT_Clear             | 1             | 0 - INT Cleared (W) 1 - INT Triggered (Set Internally) Note: The user should set this bit to Logic 0 after reading the INT_Status register. This clears the INT_Status register, except for Status_RX_Packet_Dropped and Status_RX_Data_Available.                       |
| INT_Polarity          | 1             | 0 - Active High<br>1 - Active Low                                                                                                    |
| INT_UnableToTX        | 1             | Enable Interrupt for BIU Timeout and the Modem is unable to Transmit if Disable BIU = 0                                                                                                    |
| INT_TX_NO_ACK         | 1             | Enable Interrupt for no acknowledgment received if Service Type = 1 (Ack Mode)                                                                                                    |
| INT_TX_NO_RESP        | 1             | Enable Interrupt for No Response Received                                                                                                    |
| INT_RX_Packet_Dropped | 1             | Enable Interrupt when RX Packet is dropped because RX Buffer is full.  Note: If there is a prior status change that hasn't been cleared (Status_Value_Change = '1') when an RX Packet is dropped, the HOST_INT pin will be asserted regardless of the value of this bit. |
| INT_RX_Data_Available | 1             | Enable Interrupt when RX buffer has new data.  Note: If there is a prior status change that hasn't been cleared (Status_Value_Change = '1') when a new message is received, the HOST_INT pin will be asserted regardless of the value of this bit.                       |
| INT_TX_Data_Sent      | 1             | Enable Interrupt when TX data is sent successfully                                                                                                    |
|                       | PLO           | C_Mode Register (0x05)                                                                                                    |
| TX_Enable             | 1             | 0 - TX Disabled (Can send ACKs only) 1 - TX Enabled                                                                                                    |
| RX_Enable             | 1             | 0 - RX Disabled (Can Receive ACKs only)<br>1 - RX Enabled                                                                                                    |
| Lock_Configuration    | 1             | O - Allow Remote Access to change config (TX Enable, Ext<br>Address, Disable BlU, Threshold Value, Logical Address,<br>Group Membership)     1 - Lock Remote Access to change config                                                                                     |
| Disable_BIU           | 1             | 0 - Enables Band-In-Use<br>1 - Disables Band-In-Use                                                                                                    |
| RX_Overwrite          | 1             | 0 - If RX Buffer is full, new RX Message is dropped<br>1 - If RX Buffer is full, new RX Message overwrites RX Buffer                                                                                                    |
| Set_Ext_Address       | 1             | 0 - 8-bit Addressing Mode 1 - Extended 16-bit Addressing Mode Note: This mode should be the same in all the devices in the network                                                                                                    |
| Promiscuous_MASK      | 1             | O - Drops the RX Message if Destination Address does not match the Local Address     1- Ignores Destination Address match and accepts all CRC-verified RX Messages                                                                                                    |
| Promiscuous_CRC_MASK  | 1             | 0 - Drops the RX Message if the 8-bit packet CRC fails 1- Ignores the 8-bit packet CRC and accepts all RX Messages if Destination Address matches Local Address                                                                                                    |
|                       | TX_Mes        | sage_Length Register (0x06)                                                                                                    |

Document Number: 001-50001 Rev. \*G

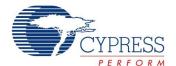

Table 4. Memory Field Description (continued)

| Field Name              | No. of Bits     | Description                                                                                                    |  |  |
|-------------------------|-----------------|----------------------------------------------------------------------------------------------------|--|--|
| Send_Message            | 1               | 0 - Transmitter is idle. Automatically cleared after each Transmit 1 - Triggers the Transmit to send message in TX Data across Powerline Note: The registers TX Config, TX Destination Address, TX Command ID and TX Data need to be set before the user sets this bit to Logic 1 |  |  |
| Payload_Length_MASK     | 5               | 5-bit value for variable payload length. The payload length can vary from 0 to 31.                                                                                                    |  |  |
|                         | TX_Config Reg   | gister(0x07.)                                                                                                    |  |  |
| TX_SA_Type              | 1               | 0 - Logical Address<br>1 - Physical Address                                                                                                    |  |  |
| TX_DA_Type              | 2               | 00 - Logical Address<br>01 - Group Address<br>10 - Physical Address<br>11 - Invalid                                                                                                    |  |  |
| TX_Service_Type         | 1               | 0 - Unacknowledgement mode<br>1 - Acknowledgement Mode                                                                                                    |  |  |
| TX_Retry                | 4               | 4-bit value for variable TX Retry Count                                                                                                    |  |  |
|                         | TX_DA Register  | (0x08 - 0x0F)                                                                                                    |  |  |
| 8-bit Logical Address   |                 | 0x08                                                                                                    |  |  |
| 16-bit Logical Address  |                 | 0x08 - LSB<br>0x09 - MSB                                                                                                    |  |  |
| 64-bit Physical Address |                 | 0x08 - MSB<br> <br>  0x0F - LSB                                                                                                    |  |  |
|                         | Threshold_Noise |                                                                                                    |  |  |
| Auto_BIU_Threshold      | 1               | O - Auto Set Threshold is disabled     1 - Auto Set Threshold is enabled. This state overrides the Threshold Values in Register 0x30.                                                                                                    |  |  |
| BIU_Threshold_Constant  | 3               | 000 - 70 dBuVrms<br>001 - 75 dBuVrms<br>010 - 80 dBuVrms<br>011 - 87 dBuVrms (default)<br>100 - 90 dBuVrms<br>101 - 93 dBuVrms<br>110 - 96 dBuVrms<br>111 - 99 dBuVrms                                                                                                    |  |  |
|                         | Modem_Config R  | Register (0x31)                                                                                                    |  |  |
| TX_Delay                | 2               | 00 - 7 ms<br>01 - 13 ms<br>10 - 19 ms<br>11 - 25 ms                                                                                                    |  |  |
| Modem_FSK_BW_MASK       | 1               | 0 - Logic '0' - 133.3 kHz<br>Logic '1' - 131.8 kHz<br>1 - Logic '0' - 133.3 kHz<br>Logic '1' - 130.4 kHz                                                                                                    |  |  |
| Modem_BPS_MASK          | 2               | 00 - 600 bps <sup>[1]</sup><br>01 - 1200 bp <sup>[1]</sup><br>10 - 1800 bps<br>11 - 2400 bps (default)                                                                                                    |  |  |
|                         | TX_Gain Regi    | ister (0x32)                                                                                                    |  |  |

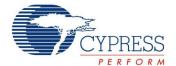

Table 4. Memory Field Description (continued)

| Field Name              | No. of Bits                                                                           | Description                                                                                                    |  |  |
|-------------------------|---------------------------------------------------------------------------------------|----------------------------------------------------------------------------------------------------|--|--|
| TX_Gain                 | 4                                                                                     | The following values are the output AC voltage swing for the given settings:  0000 - 55 mVp-p  0001 - 75 mVp-p  0010 - 100 mVp-p  0011 - 125 mVp-p  0100 - 180 mVp-p  0110 - 360 mVp-p  0111 - 480 mVp-p  1000 - 660 mVp-p  1001 - 900 mVp-p  1010 - 1.25 Vp-p  1011 - 1.55 Vp-p (default)  1100 - 2.25 Vp-p  1111 - Reserved |  |  |
|                         | RX_Gain Re                                                                            | gister (0x33)                                                                                                    |  |  |
| RX_Gain                 | 3                                                                                     | The following values are the minimum RX input sensitivity for the given settings: 000 - 5 mVrms (default) 001 - 5 mVrms (010 - 2.5 mVrms 011 - 1.25 mVrms 011 - 1.25 mVrms 100 - 600 $\mu$ Vrms 101 - 350 $\mu$ Vrms 111 - 250 $\mu$ Vrms 111 - 125 $\mu$ Vrms                                                                |  |  |
|                         | RX_Message_INF                                                                        | O Register (0x40)                                                                                                    |  |  |
| New_RX_Msg              | 1                                                                                     | 0 - No Packet received 1 - New Packet received Note: User sets this bit to Logic 0 after reading the RX Message. This allows the device to receive a new RX message. This also clears the Status_Value_Change, Status_RX_Packet_Dropped, and Status_RX_Data_Available bits in the INT_Status register.                        |  |  |
| RX_DA_Type              | 1                                                                                     | 0 - Logical / Physical Addressing<br>1 - Group Addressing                                                                                                    |  |  |
| RX_SA_Type              | 1                                                                                     | 0 - Logical Address<br>1 - Physical Address                                                                                                    |  |  |
| RX_Msg_Length           | 5                                                                                     | 5-bit value for variable payload length. The payload length can vary from 0 to 31.                                                                                                    |  |  |
|                         | RX_SA Registe                                                                         | r (0x41 - 0x48)                                                                                                    |  |  |
| 8-bit Logical Address   |                                                                                       | 0x41                                                                                                    |  |  |
| 16-bit Logical Address  |                                                                                       | 0x41 - LSB<br>0x42 - MSB                                                                                                    |  |  |
| 64-bit Physical Address | INT Status Re                                                                         | 0x41 - MSB<br> <br>  0x48 - LSB<br>uister (0x69)                                                                                                    |  |  |
| Status_RX_Data_Av       | ser sets INT_Clear to Logic 0, every bit<br>/ailable) will be cleared to Logic 0. Whe | in this register (except Status_RX_Packet_Dropped and not not not user sets New_RX_MSG, the Status_Value_Change, Data_Available bits will be cleared to Logic 0.                                                                                                    |  |  |

Document Number: 001-50001 Rev. \*G

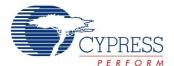

#### Table 4. Memory Field Description (continued)

| Field Name               | No. of Bits | Description                                                                                                    |
|--------------------------|-------------|----------------------------------------------------------------------------------------------------|
| Status_Value_Change      | 1           | 0 - No Change<br>1 - Change                                                                                                    |
| Status_BUSY              | 1           | 0 - No BIU Timeout 1 - BIU Timeout or transmission is attempted when TX_Enable = 0                                                                                          |
| Status_TX_NO_ACK         | 1           | If Service Type = 1 (ACK Mode) 0 - ACK Received (when TX Data sent = 1) 1 - No ACK received (when TX Data sent = 0) Note: The timeout window for receiving the ACK is 500ms |
| Status_TX_NO_RESP        | 1           | 0 - Response Received (when TX Data sent = 1) 1 - No Response Received (when TX Data sent = 0) Note:The timeout window for receiving Responses is 1.5s                      |
| Status_RX_Packet_Dropped | 1           | If RX Overwrite = 0 0 - No RX Packet is dropped 1- RX Packet is dropped because RX Buffer is full                                                                           |
| Status_RX_Data_Available | 1           | 0 - No new data available in RX buffer<br>1- RX buffer has new data available                                                                                               |
| Status_TX_Data_Sent      | 1           | 0 - No TX data sent<br>1- TX data sent successfully                                                                                                    |

Document Number: 001-50001 Rev. \*G Page 9 of 28

Note
1. To ensure that the receiver has sufficient time to start up and read the first byte, the transmit delay parameter (Modem\_TXDelay) should be set to >= 18 ms for 600 bps and >= 12 ms for 1200 bps. For 1800 bps and 2400 bps, the delay can be set to any value.

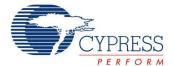

#### **External Host Application**

The application residing on the external host microcontroller has direct access to the local PLC memory over I<sup>2</sup>C. The I<sup>2</sup>C communication enables the host controller to instantiate several PLC functions by reading or writing to the appropriate memory locations in the PLC chip. Thus the host application can configure the CY8CPLC10, read status and configuration information, and transmit data to remote Powerline nodes. Refer to the CY8CPLC10 application note (AN52478) on how to build a PLC command set using the CY8CPLC10 memory map. The device has a dedicated pin (I2C\_ADDR) for selecting the I<sup>2</sup>C slave address while communicating with the external controller. The two I<sup>2</sup>C slave addresses available are 0x01 and 0x7A.

#### Remote Commands

In addition to sending normal data over the Powerline, the CY8CPLC10 can also send (and request) control information to (and from) another node on the network. The type of remote command to transmit is set by the TX\_CommandID register and when received, is stored in the RX\_CommandID register.

When a control command (Command ID = 0x01 - 0x08 and 0x0C - 0x0F) is received, the protocol automatically processes the packet (if Lock\_Configuration is '0'), responds to the initiator, and notifies the host of the successful transmission and reception.

When the send data command (ID 0x09) or request for data command (ID 0x0A) is received, the protocol replies with an acknowledgment packet (if TX\_Service\_Type = '1'), and notifies the host of the new received data. If the initiator does not receive the acknowledgment packet within 500 ms, it notifies the host of the 'no acknowledgment received' condition.

When a response command (ID 0x0B) is received by the initiator within 1.5s of sending the request for data command, the protocol notifies the host of the successful transmission and reception. If the response command is not received by the initiator within 1.5s, it notifies the host of the no response received condition.

The host is notified by updating the appropriate values in the INT\_Status register (including Status\_Value\_Change) and asserting the HOST\_INT pin (if the corresponding bit is set in the INT Enable register).

The command IDs 0x30-0xff can be used for custom commands that will be processed by the external host (for example, set an LED color, get a temperature/voltage reading).

The available remote commands are described in Table 5 with the respective Command IDs.

#### EEPROM Back Up for Remote Reset

The device also has an EEPROM to back up Memory Registers 0x00-0x05 and 0x30-0x33. When the device is reset remotely by the SetRemote\_Reset command (described in Table 5), it clears its memory map and loads from the EEPROM and returns to idle mode.

**Table 5. Remote Commands** 

| Cmd ID | Command Name           | Description                                                                                  | Payload (TX Data)                                                                                        | Response (RX Data)                                                                                                    |
|--------|------------------------|----------------------------------------------------------------------------------------------|----------------------------------------------------------------------------------------------------|----------------------------------------------------------------------------------------------------|
| 0x01   | SetRemote_TXEnable     | Sets the TX Enable bit in the PLC Mode Register. Rest of the PLC Mode register is unaffected | 0 - Disable Remote TX<br>1 - Enable Remote TX                                                            | If Remote Lock Config = 0,<br>Response = 00 (Success)<br>If Remote Lock Config = 1,<br>Response = 01 (Denied)                                                                  |
| 0x02   | SetRemote_Reset        | Reset the Remote Node<br>Configuration                                                       | None                                                                                                    | If Remote Lock Config = 0,<br>Response = 00 (Success)<br>If Remote Lock Config = 1,<br>Response = 01 (Denied)                                                                  |
| 0x03   | SetRemote_ExtendedAddr | Set the Addressing to<br>Extended Addressing Mode                                            | 0 - Disable Extended<br>Addressing<br>1 - Enable Extended<br>Addressing                                  | If Remote Lock Config = 0,<br>Response = 00 (Success)<br>If Remote Lock Config = 1,<br>Response = 01 (Denied)                                                                  |
| 0x04   | SetRemote_LogicalAddr  | Assigns the specified logical address to the remote PLC node                                 | If Ext Address = 0, Payload = 8-bit Logical Address If Ext Address = 1, Payload = 16-bit Logical Address | If Remote Lock Config = 0,<br>Response = 00 (Success)<br>If Remote Lock Config = 1,<br>Response = 01 (Denied)                                                                  |
| 0x05   | GetRemote_LogicalAddr  | Get the Logical Address of the remote PLC node                                               | None                                                                                                    | If Remote TX Enable = 0, Response = None If Remote TX Enable = 1, {If Ext Address = 0, Response = 8-bit Logical Address If Ext Address = 1, Response = 16-bit Logical Address} |

Document Number: 001-50001 Rev. \*G Page 10 of 28

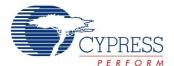

 Table 5. Remote Commands (continued)

| Cmd ID         | Command Name              | Description                                              | Payload (TX Data)                                                                                            | Response (RX Data)                                                                                                    |
|----------------|---------------------------|----------------------------------------------------------|----------------------------------------------------------------------------------------------------|----------------------------------------------------------------------------------------------------|
| 0x06           | GetRemote_PhysicalAddr    | Get the Physical Address of the remote PLC node          | None                                                                                                    | If Remote TX Enable = 0,<br>Response = None<br>If Remote TX Enable = 1,<br>Response = 64-bit Physical<br>Address                                                                                                    |
| 0x07           | GetRemote_State           | Request PLC_Mode Register content from a Remote PLC node | None                                                                                                    | If Remote TX Enable = 0,<br>Response = None<br>If Remote TX Enable = 1,<br>Response = Remote PLC Mode<br>register                                                                                                    |
| 0x08           | GetRemote_Version         | Get the Version Number of the Remote Node                | None                                                                                                    | If TX Enable = 0, Response = None If TX Enable = 1, Response = Remote Version register                                                                                                    |
| 0x09           | SendRemote_Data           | Transmit data to a Remote<br>Node.                       | Payload = Local TX<br>Data                                                                                   | If Local Service Type = 0,<br>Response = None<br>If Local Service Type = 1,<br>Response = Ack                                                                                                    |
| 0x0A           | RequestRemote_Data        | Request data from a Remote<br>Node                       | Payload = Local TX<br>Data                                                                                   | If Local Service Type = 1, Response = Ack Then, the remote node host must send a ResponseRemote_Data command. The response must be completely transmitted within 1.5s of receiving the request. Otherwise, the requesting node will time out. |
| 0x0B           | ResponseRemote_Data       | Transmit response data to a Remote Node.                 | Payload = Local TX<br>Data                                                                                   | None                                                                                                    |
| 0x0C           | SetRemote_BIU             | Enables/Disables BIU functionality at the remote node    | 0 - Enable Remote BIU<br>1 - Disable Remote BIU                                                              | If Remote Lock Config = 0,<br>Response = 00 (Success)<br>If Remote Lock Config = 1,<br>Response = 01 (Denied)                                                                                                    |
| 0x0D           | SetRemote_ThresholdValue  | Sets the Threshold Value at the Remote node              | 3-bit Remote<br>Threshold Value                                                                              | If Remote Lock Config = 0,<br>Response = 00 (Success)<br>If Remote Lock Config = 1,<br>Response = 01 (Denied)                                                                                                    |
| 0x0E           | SetRemote_GroupMembership | Sets the Group Membership of<br>the Remote node          | Byte0 - Remote SIngle<br>Group Membership<br>Address<br>Byte1-Remote Multiple<br>Group Membership<br>Address | If Remote Lock Config = 0,<br>Response = 00 (Success)<br>If Remote Lock Config = 1,<br>Response = 01 (Denied)                                                                                                    |
| 0x0F           | GetRemote_GroupMembership | Gets the Group Membership of<br>the Remote node          | None                                                                                                    | If Remote TX Enable = 0,<br>Response = None<br>If Remote TX Enable = 1,<br>Response =<br>Byte0 - Remote SIngle Group<br>Membership Address<br>Byte1- Remote Multiple Group<br>Membership Address                                              |
| 0x10 -<br>0x2F | Reserved                  |                                                          |                                                                                                    |                                                                                                    |
| 0x30 -<br>0xFF | User Defined Command Set  |                                                          |                                                                                                    |                                                                                                    |

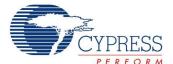

## **Target Applications**

#### **Lighting Control**

CY8CPLC10 enables control of incandescent, sodium vapor, fluorescent, and LED lighting fixtures over existing Powerlines. Cypress's Powerline communication solution easily integrates with wall-switch dimmers and lamp and appliance modules, enabling on and off, dimming, color mixing, and tunable white light control. The CY8CPLC10 can control individual or a group of lighting fixtures in a home or a commercial building. Elaborate lighting scenes can be created using application software. Household lighting fixtures can also be programmed to turn on and off at user defined intervals using a PC based Graphical User Interface.

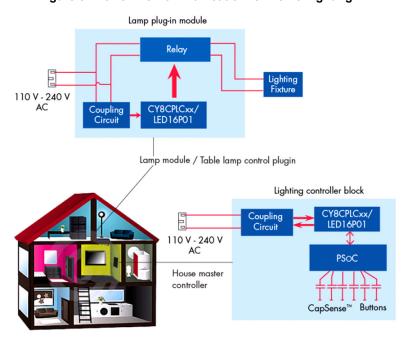

Figure 5. Powerline Communication for Home Lighting

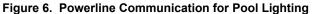

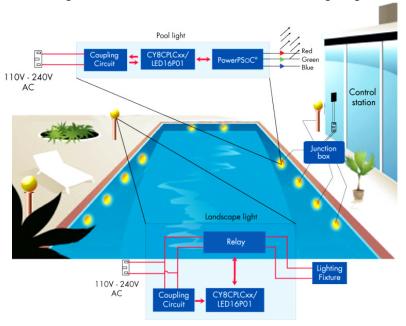

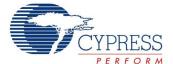

#### **Smart Energy Management**

Using the CY8CPLC10, individual panels in a solar array can transmit diagnostic data over the existing DC powerlines. An Array Diagnostic Unit Controller can communicate with individual solar panels to probe specific diagnostic information. When the diagnostic data is collected by the controller, it is transmitted across the Powerline to a data monitoring console. This makes it possible to acquire and transmit real time data regarding energy output of individual panels to the array controller and subsequently even to a solar farm control station over the Powerline.

Block diagram of solar array diagnostic unit Block diagram of solar array diagnostic unit From То **-**₩ Powerline Powerline 220V AC 400V-800V 400V-600V DC DC Solar array diagnostic unit Solar panel Diagnostic unit DC Powerline Solar panel

Figure 7. Powerline Communication for Smart Energy Management (Solar Diagnostics)

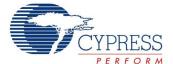

#### **Automatic Meter Reading**

The CY8CPLC10 can be designed in electric meters in household and industrial environments to transmit power usage information to a centralized billing system. The Cypress Powerline communication solution is ideally suited to handle multiple data sources because of the in-built Network Protocol Stack that enables individual addressing of multiple nodes on the same Powerline. In physical addressing mode, up to 2<sup>64</sup> power meters can transmit usage statistics to the local billing center. Application Layer software can be used to provide real time usage statistics to a customer. Energy utilities can improve customer service and control meter reading costs, especially in areas where accessing meters is difficult or unsafe, while making the invoicing process more efficient.

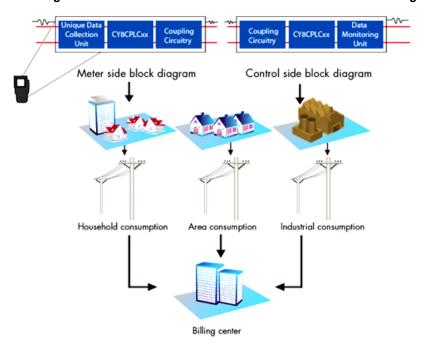

Figure 8. Powerline Communication for Automatic Meter Reading

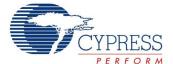

#### **Industrial Signage**

An entire array of new convenience and advanced control features are available in automobiles today. It is projected that a high feature content car cannot have enough space to contain multiple wiring segments and connectors without compromising power loss and safety. One solution is to reduce the number of cables by using existing Powerline as the transmission medium of digital control signals. The CY8CPLC10 enables control of Automotive LED strobe, beacon, tail lights, and indicators over the existing direct current (DC) 12V to 42V battery Powerline. Combined with Cypress's EZ-Color lighting solution, dimming and color mixing of LED based automotive lighting fixtures in applications such as mobile LED displays is possible.

Block diagram of automobile lighting fixture

Coupling Circuit Coupling Circuit Coupling Coupling Circuit Coupling Circuit Co

Figure 9. Powerline Communication for Industrial Signage

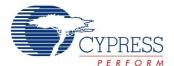

#### **Pinouts**

Figure 10. CY8CPLC10 28-Pin SSOP

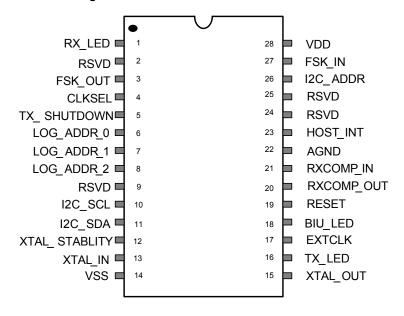

Table 6. Pin Definitions

| Pin<br>Number | Pin Name    | I/O                      | Description                                                                                                    |
|---------------|-------------|--------------------------|----------------------------------------------------------------------------------------------------|
| 1             | RX_LED      | Output                   | RX Indicator LED                                                                                                    |
| 2             | RSVD        | Reserved                 | Reserved Pin <sup>[2]</sup>                                                                                                    |
| 3             | FSK_OUT     | Analog Output            | Analog FSK Output. This signal is coupled to the powerline through an external coupling circuit                                                                                                    |
| 4             | CLKSEL      | Input (Internal Pull up) | FSK Modem Clock Source Select Logic '0' – External Clock Oscillator (EXTCLK) selected Logic '1' – External Crystal (XTAL_IN, XTAL_OUT) selected Note: The external crystal (XTAL_IN, XTAL_OUT) is always required for the protocol timing. |
| 5             | TX_SHUTDOWN | Output                   | Output to Disable external transmit circuitry during Receive Mode.<br>Logic '0' - When the Modem is transmitting<br>Logic '1' - When the Modem is not transmitting                                                                         |
| 6             | LOG_ADDR_0  | Input (Internal Pull up) | Connected to the Least Significant Bit of the 3-bit Logical Address. This is an inverted pin; applying a high voltage on this pin corresponds to writing a logic '0' and vice versa.                                                       |
| 7             | LOG_ADDR_1  | Input (Internal Pull up) | Connected to the 2nd Most Significant Bit of the 3-bit Logical Address. This is an inverted pin; applying a high voltage on this pin corresponds to writing a logic '0' and vice versa.                                                    |
| 8             | LOG_ADDR_2  | Input (Internal Pull up) | Connected to the Most Significant Bit of the 3-bit logical address. This is an inverted pin; applying a high voltage on this pin corresponds to writing a logic '0' and vice versa.                                                        |
| 9             | RSVD        | Reserved                 | Reserved pin <sup>[2]</sup>                                                                                                    |
| 10            | I2C_SCL     | Input                    | I <sup>2</sup> C Serial Clock                                                                                                    |
| 11            | I2C_SDA     | Input/Output             | I <sup>2</sup> C Serial Data                                                                                                    |

#### Note

Document Number: 001-50001 Rev. \*G

Page 16 of 28

<sup>2.</sup> Reserved pins must be left unconnected.

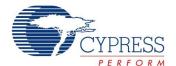

Table 6. Pin Definitions (continued)

| Pin<br>Number | Pin Name       | I/O                      | Description                                                                                                    |  |
|---------------|----------------|--------------------------|----------------------------------------------------------------------------------------------------|--|
| 12            | XTAL_STABILITY | Input/Output             | External Crystal Stability. Connect a 0.1 uF capacitor between the pin and VSS.                                                                          |  |
| 13            | XTAL_IN        | Input                    | External Crystal Input. This is the input clock from an external crystal oscillator. This crystal is always required for protocol timing.                |  |
| 14            | Vss            | Ground                   | Ground                                                                                                    |  |
| 15            | XTAL_OUT       | Output                   | External Crystal Output. This pin is used along with XTAL_IN to connect to the external oscillator. This crystal is always required for protocol timing. |  |
| 16            | TX_LED         | Output                   | TX Indicator LED                                                                                                    |  |
| 17            | EXTCLK         | Input                    | Optional external 24 MHz clock oscillator input for PLC modem.                                                                                           |  |
| 18            | BIU_LED        | Output                   | BIU Indicator LED                                                                                                    |  |
| 19            | RESET          | Reset                    | Reset Pin                                                                                                    |  |
| 20            | RXCOMP_OUT     | Analog Output            | Analog Output to the external Low Pass Filter circuitry.                                                                                                 |  |
| 21            | RXCOMP_IN      | Analog Input             | Analog Input from the external Low Pass Filter circuitry                                                                                                 |  |
| 22            | AGND           | Ground                   | Analog Ground. Connect a 1.0 uF capacitor between the pin and VSS.                                                                                       |  |
| 23            | HOST_INT       | Output                   | Interrupt Output to Host Controller. Polarity and enable are configured by the INT_Enable register.                                                      |  |
| 24            | RSVD           | Reserved                 | Reserved Pin <sup>[2]</sup>                                                                                                    |  |
| 25            | RSVD           | Reserved                 | Reserved Pin <sup>[2]</sup>                                                                                                    |  |
| 26            | I2C_ADDR       | Input (Internal Pull up) | Set I2C Slave Address.<br>When high - Slave Address '0x01'<br>When low - Slave Address '0x7A'                                                            |  |
| 27            | FSK_IN         | Input                    | Analog FSK Input.This is the input signal from the Powerline.                                                                                            |  |
| 28            | VDD            | Power                    | Supply Voltage. 5V ± 5%                                                                                                    |  |

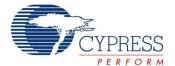

# **Electrical Specifications**

This section presents the DC and AC electrical specifications of the CY8CPLC10 PLC device. For the most up to date electrical specifications, confirm that you have the most recent data sheet by going to the web at <a href="http://www.cypress.com">http://www.cypress.com</a>.

Specifications are valid for -40  $^{o}C \leq T_{A} \leq 85 \,^{o}C$  and  $T_{J} \leq 100 \,^{o}C,$  except where noted.

The following table lists the units of measure that are used in this chapter.

Table 7. Units of Measure

| Symbol | Unit of Measure                  | Symbol | Unit of Measure               |
|--------|----------------------------------|--------|-------------------------------|
| °C     | degree Celsius                   | μW     | microwatts                    |
| dB     | decibels                         | mA     | milli-ampere                  |
| fF     | femto farad                      | ms     | milli-second                  |
| Hz     | hertz                            | mV     | milli-volts                   |
| KB     | 1024 bytes                       | nA     | nanoampere                    |
| Kbit   | 1024 bits                        | ns     | nanosecond                    |
| kHz    | kilohertz                        | nV     | nanovolts                     |
| kΩ     | kilohm                           | Ω      | ohm                           |
| MHz    | megahertz                        | рА     | picoampere                    |
| ΜΩ     | megaohm                          | pF     | picofarad                     |
| μΑ     | microampere                      | рр     | peak-to-peak                  |
| μF     | microfarad                       | ppm    | parts per million             |
| μН     | microhenry                       | ps     | picosecond                    |
| μS     | microsecond                      | sps    | samples per second            |
| μV     | microvolts                       | σ      | sigma: one standard deviation |
| μVrms  | microvolts root-mean-square      | V      | volts                         |
| dBc    | Decibels relative to the Carrier |        |                               |

#### **Absolute Maximum Ratings**

Exceeding maximum ratings may impair the useful life of the device. These user guidelines are not tested.

**Table 8. Absolute Maximum Ratings** 

| Symbol            | Description                                                           | Min          | Тур | Max          | Units | Notes                                                                                                    |
|-------------------|-----------------------------------------------------------------------|--------------|-----|--------------|-------|----------------------------------------------------------------------------------------------------|
| T <sub>STG</sub>  | Storage Temperature                                                   | -55          | 25  | +100         | °C    | Higher storage temperatures reduces data retention time. Recommended storage temperature is +25°C ± 25°C. Extended duration storage temperatures above 65°C degrades reliability. |
| T <sub>A</sub>    | Ambient Temperature with Power Applied                                | -40          | _   | +85          | °C    |                                                                                                    |
| Vdd               | Supply Voltage on Vdd Relative to Vss                                 | -0.5         | -   | +6.0         | V     |                                                                                                    |
| V <sub>IO</sub>   | DC Input Voltage                                                      | Vss -<br>0.5 | _   | Vdd +<br>0.5 | V     |                                                                                                    |
| V <sub>IOZ</sub>  | DC Voltage Applied to Tristate                                        | Vss -<br>0.5 | _   | Vdd +<br>0.5 | V     |                                                                                                    |
| I <sub>MIO</sub>  | Maximum Current into any Input/Output Pin                             | -25          | _   | +50          | mA    |                                                                                                    |
| I <sub>MAIO</sub> | Maximum Current into any Input/Output Pin Configured as Analog Driver | -50          | _   | +50          | mA    |                                                                                                    |
| ESD               | Electro Static Discharge Voltage                                      | 2000         | -   | _            | V     | Human Body Model ESD.                                                                                                    |
| LU                | Latch up Current                                                      | _            | _   | 200          | mA    |                                                                                                    |

Document Number: 001-50001 Rev. \*G Page 18 of 28

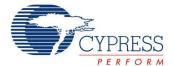

#### **Operating Temperature**

**Table 9. Operating Temperature** 

| Symbol         | Description          | Min | Тур | Max  | Units | Notes                                                                                                    |
|----------------|----------------------|-----|-----|------|-------|----------------------------------------------------------------------------------------------------|
| T <sub>A</sub> | Ambient Temperature  | -40 | _   | +85  | °C    |                                                                                                    |
| TJ             | Junction Temperature | -40 | -   | +100 | °C    | The temperature rise from ambient to junction is package specific. See Thermal Impedances on page 23. The user must limit the power consumption to comply with this requirement. |

#### **DC Electrical Characteristics**

#### DC Power Supply

The following table lists guaranteed maximum and minimum specifications for the voltage and temperature ranges: 4.75V to 5.25V and  $-40^{\circ}\text{C} \leq T_{A} \leq 85^{\circ}\text{C}$ . Typical parameters apply to 5V at  $25^{\circ}\text{C}$  and are for design guidance only.

Table 10. DC Power Supply

| Symbol                    | Description              | Min  | Тур | Max  | Units | Notes                                      |
|---------------------------|--------------------------|------|-----|------|-------|--------------------------------------------|
| $V_{DD}$                  | Supply Voltage           | 4.75 | _   | 5.25 | V     |                                            |
| I <sub>DD</sub> (TX Mode) | Supply current (TX Mode) |      | 30  |      | mA    | Conditions are 5.0V, T <sub>A</sub> = 25°C |
| I <sub>DD</sub> (RX Mode) | Supply current (RX Mode) |      | 41  |      | mA    | Conditions are 5.0V, T <sub>A</sub> = 25°C |

#### DC I/O Specifications

The following table lists guaranteed maximum and minimum specifications for the voltage and temperature ranges: 4.75V to 5.25V and -40°C  $\leq$  T<sub>A</sub>  $\leq$  85°C. Typical parameters apply to 5V at 25°C and are for design guidance only.

Table 11. DC I/O Specifications

| Symbol           | Description                       | Min       | Тур | Max  | Units | Notes                       |
|------------------|-----------------------------------|-----------|-----|------|-------|-----------------------------|
| R <sub>PU</sub>  | Pull Up Resistor                  | 4         | 5.6 | 8    | kΩ    |                             |
| R <sub>PD</sub>  | Pull Down Resistor                | 4         | 5.6 | 8    | kΩ    |                             |
| V <sub>OH</sub>  | High Output Level                 | Vdd - 1.0 | -   | _    | V     | IOH = 10 mA                 |
| V <sub>OL</sub>  | Low Output Level                  | _         | _   | 0.75 | V     | IOL = 25 mA                 |
| $V_{IL}$         | Input Low Level                   | _         | _   | 0.8  | V     |                             |
| $V_{IH}$         | Input High Level                  | 2.1       | -   |      | V     |                             |
| $V_{H}$          | Input Hysterisis                  | _         | 60  | _    | mV    |                             |
| I <sub>IL</sub>  | Input Leakage (Absolute Value)    | _         | 1   | _    | nA    | Gross tested to 1 μA.       |
| C <sub>IN</sub>  | Capacitive Load on Pins as Input  | _         | 3.5 | 10   | pF    | Pin dependent. Temp = 25°C. |
| C <sub>OUT</sub> | Capacitive Load on Pins as Output | _         | 3.5 | 10   | pF    | Pin dependent. Temp = 25°C. |

#### DC Modem Specifications

The following table lists guaranteed maximum and minimum specifications for the voltage and temperature ranges: 4.75V to 5.25V and  $-40^{\circ}\text{C} \le T_{A} \le 85^{\circ}\text{C}$ . Typical parameters apply to 5V at 25°C and are for design guidance only.

Table 12. DC Modem Specifications

| Symbol                 | Description        | Min | Тур                | Max | Units | Notes |
|------------------------|--------------------|-----|--------------------|-----|-------|-------|
| V <sub>FSK_OUTDC</sub> | FSK_OUT DC Voltage |     | V <sub>DD</sub> /2 |     | V     |       |
| V <sub>FSK_INDC</sub>  | FSK_IN DC Voltage  |     | V <sub>DD</sub> /2 |     | V     |       |

Document Number: 001-50001 Rev. \*G Page 19 of 28

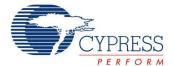

#### **AC Electrical Characteristics**

#### AC Chip-Level Specifications

The following table lists guaranteed maximum and minimum specifications for the voltage and temperature ranges: 4.75V to 5.25V and  $-40^{\circ}\text{C} \leq \text{T}_{\text{A}} \leq 85^{\circ}\text{C}$ . Typical parameters apply to 5V at 25°C and are for design guidance only.

Table 13. AC Chip-Level Specifications

| Symbol             | Description                                    | Min | Тур    | Max | Units | Notes                                                                                                    |
|--------------------|------------------------------------------------|-----|--------|-----|-------|----------------------------------------------------------------------------------------------------|
| F <sub>32K2</sub>  | External Crystal Oscillator                    | _   | 32.768 | -   | kHz   | Accuracy is capacitor and crystal dependent. 50% duty cycle.                                                                                                    |
| T <sub>OS</sub>    | External Crystal Oscillator Startup to 1%      | -   | 250    | 500 | ms    |                                                                                                    |
| T <sub>OSACC</sub> | External Crystal Oscillator Startup to 100 ppm | I   | 300    | 600 | ms    | The crystal oscillator frequency is within 100 ppm of its final value by the end of the $T_{osacc}$ period. Correct operation assumes a properly loaded 1 uW maximum drive level 32.768 kHz crystal, $-40~^{\circ}\text{C} \leq T_{A} \leq 85~^{\circ}\text{C}$ . |
| T <sub>XRST</sub>  | External Reset Pulse Width                     | 10  | _      | _   | μS    |                                                                                                    |
| T <sub>RAMP</sub>  | Supply Ramp Time                               | 0   | _      | _   | μS    |                                                                                                    |

#### AC Modem Specifications

The following table lists guaranteed maximum and minimum specifications for the voltage and temperature ranges: 4.75V to 5.25V and  $-40^{\circ}\text{C} \le T_{A} \le 85^{\circ}\text{C}$ . Typical parameters apply to 5V at  $25^{\circ}\text{C}$  and are for design guidance only.

Table 14. AC Modem Specifications

| Symbol                           | Description                                       | Min | Тур      | Max | Units           | Notes |
|----------------------------------|---------------------------------------------------|-----|----------|-----|-----------------|-------|
| V <sub>FSK_OUTH</sub><br>2_125mV | FSK_OUT Second Harmonic (Fundamental = 125 mVp-p) | 1   | -32      | 1   | dB <sub>C</sub> |       |
| V <sub>FSK_OUTH</sub> 3_125mV    | FSK_OUT Third Harmonic (Fundamental = 125 mVp-p)  | -   | -9       | -   | dB <sub>C</sub> |       |
| V <sub>FSK_OUTH</sub> 2_1.55V    | FSK_OUT Second Harmonic (Fundamental = 1.55Vp-p)  | -   | -34      | -   | dB <sub>C</sub> |       |
| V <sub>FSK_OUTH</sub>            | FSK_OUT Third Harmonic (Fundamental = 1.55Vp-p)   | _   | -15      | _   | dB <sub>C</sub> |       |
| V <sub>FSK_INMAX</sub>           | Maximum FSK_IN Signal                             | -   | $V_{DD}$ | -   | Vp-p            |       |

#### AC I/O Specifications

The following table lists guaranteed maximum and minimum specifications for the voltage and temperature ranges: 4.75V to 5.25V and  $-40^{\circ}\text{C} \le T_{A} \le 85^{\circ}\text{C}$ . Typical parameters apply to 5V at 25°C and are for design guidance only.

Table 15. AC I/O Specifications

| Symbol | Description              | Min | Тур | Max | Units <sup>[3]</sup> | Notes     |
|--------|--------------------------|-----|-----|-----|----------------------|-----------|
| TRiseS | Rise Time, Cload = 50 pF | 10  | 27  | _   | ns                   | 10% - 90% |
| TFallS | Fall Time, Cload = 50 pF | 10  | 22  | -   | ns                   | 10% - 90% |

Document Number: 001-50001 Rev. \*G Page 20 of 28

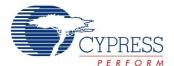

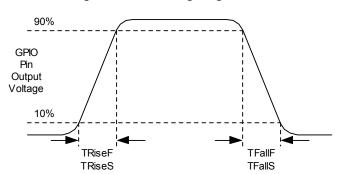

Figure 11. I/O Timing Diagram

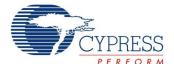

#### AC I<sup>2</sup>C Specifications

The following table lists guaranteed maximum and minimum specifications for the voltage and temperature ranges: 4.75V to 5.25V and  $-40^{\circ}\text{C} \leq T_{A} \leq 85^{\circ}\text{C}$ , respectively. Typical parameters apply to 5V at  $25^{\circ}\text{C}$  and are for design guidance only.

Table 16. AC Characteristics of the I<sup>2</sup>C SDA and SCL Pins

| Symbol                | Description                                                                                  | Fast               | Mode | Units  | Notes |
|-----------------------|----------------------------------------------------------------------------------------------|--------------------|------|--------|-------|
| Symbol                | Description                                                                                  | Min                | Max  | Ullits | Notes |
| F <sub>SCLI2C</sub>   | SCL Clock Frequency                                                                          | 0                  | 400  | kHz    |       |
| T <sub>HDSTAI2C</sub> | Hold Time (repeated) START Condition. After this period, the first clock pulse is generated. | 0.6                | -    | μS     |       |
| T <sub>LOWI2C</sub>   | LOW Period of the SCL Clock                                                                  | 1.3                | -    | μS     |       |
| T <sub>HIGHI2C</sub>  | HIGH Period of the SCL Clock                                                                 | 0.6                | -    | μS     |       |
| T <sub>SUSTAI2C</sub> | Setup Time for a Repeated START Condition                                                    | 0.6                | _    | μS     |       |
| T <sub>HDDATI2C</sub> | Data Hold Time                                                                               | 0                  | -    | μS     |       |
| T <sub>SUDATI2C</sub> | Data Setup Time                                                                              | 100 <sup>[4]</sup> | -    | ns     |       |
| T <sub>SUSTOI2C</sub> | Setup Time for STOP Condition                                                                | 0.6                | -    | μS     |       |
| T <sub>BUFI2C</sub>   | Bus Free Time Between a STOP and START Condition                                             | 1.3                | _    | μS     |       |
| T <sub>SPI2C</sub>    | Pulse Width of spikes are suppressed by the input filter.                                    | 0                  | 50   | ns     |       |

Figure 12. Definition for Timing on the I<sup>2</sup>C Bus Packaging Dimensions

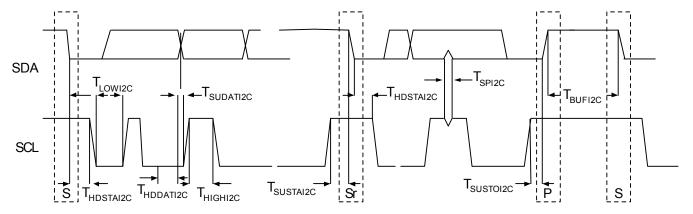

#### Notes

Document Number: 001-50001 Rev. \*G Page 22 of 28

<sup>3. 50</sup> ns minimum input pulse width is based on the input synchronizers running at 24 MHz (42 ns nominal period)

<sup>4.</sup> A Fast-Mode I2C-bus device can be used in a Standard-Mode I2C-bus system, but the requirement t<sub>SU,DAT</sub> ≥ 250 ns must then be met. This is automatically the case if the device does not stretch the LOW period of the SCL signal. If such device does stretch the LOW period of the SCL signal, it must output the next data bit to the SDA line t<sub>rmax</sub> + t<sub>SU;DAT</sub> = 1000 + 250 = 1250 ns (according to the Standard-Mode I2C-bus specification) before the SCL line is released.

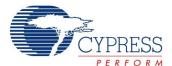

### **Packaging Information**

This section illustrates the packaging specifications for the CY8CPLC10 PLC device, along with the thermal impedances for the package and the typical package capacitance on crystal pins.

Figure 13. 28-Pin (210-Mil) SSOP

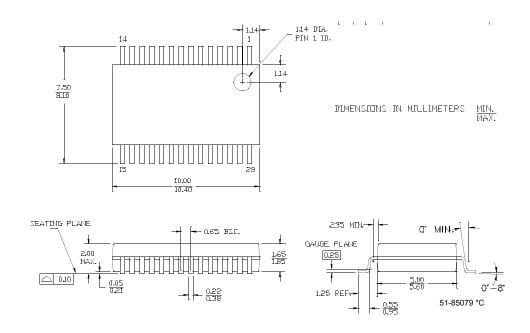

#### Thermal Impedances

#### Table 17. Thermal Impedances per Package<sup>[6]</sup>

| Package | Typical θ <sub>JA</sub> <sup>[5]</sup> |
|---------|----------------------------------------|
| 28 SSOP | 94°C/W                                 |

#### **Capacitance on Crystal Pins**

Table 18. Typical Package Capacitance on Crystal Pins

| Package | Package Capacitance |
|---------|---------------------|
| 28 SSOP | 2.8 pF              |

#### **Solder Reflow Peak Temperature**

Following is the minimum solder reflow peak temperature to achieve good solderability.

Table 19. Solder Reflow Peak Temperature

| Package | Minimum Peak Temperature <sup>[7]</sup> | Maximum Peak Temperature |
|---------|-----------------------------------------|--------------------------|
| 28 SSOP | 240°C                                   | 260°C                    |

#### Notes

- 5.  $T_J = T_A + POWER \times \theta_{JA}$
- To achieve the thermal impedance specified for the QFN package, the center thermal pad should be soldered to the PCB ground plane.

  Higher temperatures may be required based on the solder melting point. Typical temperatures for solder are 220 ± 5°C with Sn-Pb or 245 ± 5°C with Sn-Ag-Cu paste. Refer to the solder manufacturer specifications.

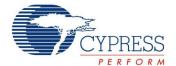

#### **Evaluation Tools**

#### CY3272 HV Evaluation Kit

The CY3272 kit is for evaluating, prototyping, and development with the CY8CPLC10. The I<sup>2</sup>C interface enables users to develop applications on an external micro in order to communicate over Powerline. The hardware comprises of the High Voltage coupling circuit for 110V AC to 230V AC Powerline which is compliant with the CENELEC/FCC standards. This board also has an on-board Switch Mode Power Supply. The kit comprises:

- One High Voltage (110 to 240V AC) PLC Board. User may want to purchase two CY3272 to set up a two-node PLC subsystem for evaluation and development
- CY8CPLC10-28PVXI (28SSOP)
- Software CD
- Supporting Literature

#### CY3273 LV Evaluation Kit

The CY3273 kit is for evaluating, prototyping and development with the CY8CPLC10. The I<sup>2</sup>C interface enables users to develop applications on an external micro in order to communicate over Powerline. The hardware comprises of the Low Voltage coupling circuit for 12 to 24V AC/DC Powerline. This board also has a Linear Power Supply. The kit comprises:

- One Low Voltage (12-24V AC/DC) PLC Board. User may want to purchase two CY3273 to setup a two-node PLC subsystem for evaluation and development.
- CY8CPLC10-28PVXI (28SSOP)
- Software CD
- Supporting Literature

#### CY3210-MiniProg1

The CY3210-MiniProg1 kit enables the user to program PSoC devices via the MiniProg1 programming unit. The MiniProg is a small, compact prototyping programmer that connects to the PC through a provided USB 2.0 cable. The kit includes:

- MiniProg Programming Unit
- MiniEval Socket Programming and Evaluation Board

- 2 CY8C29466-24PXI 28-PDIP Chip Samples
- 28-Pin CY8C29466-24PXI PDIP PSoC Device Sample
- 28-Pin CY8C27443-24PXI PDIP PSoC Device Sample
- PSoC Designer Software CD
- Getting Started Guide
- USB 2.0 Cable

#### CY3210-PSoCEval1

The CY3210-PSoCEval1 kit features an evaluation board and the MiniProg1 programming unit. The evaluation board includes an LCD module, potentiometer, LEDs, and plenty of bread boarding space to meet all your evaluation needs. The kit includes:

- Evaluation Board with LCD Module
- MiniProg Programming Unit
- 28-Pin CY8C29466-24PXI PDIP PSoC Device Sample (2)
- PSoC Designer Software CD
- Getting Started Guide
- USB 2.0 Cable

#### CY3214-PSoCEvalUSB

The CY3214-PSoCEvalUSB evaluation kit features a development board for the CY8C24794-24LFXI PSoC device. Special features of the board include both USB and capacitive sensing development and debugging support. This evaluation board also includes an LCD module, potentiometer, LEDs, an enunciator, and plenty of bread boarding space to meet all your evaluation needs. The kit includes:

- PSoCEvalUSB Board
- LCD Module
- MIniProg Programming Unit
- Mini USB Cable
- PSoC Designer and Example Projects CD
- Getting Started Guide
- Wire Pack

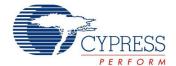

#### **Development Tools**

The development kits do not have on-board Powerline capability, but can be used with a PLC kit for development purposes. All development tools and development kits are sold at the Cypress Online Store.

#### CY3215-DK Basic Development Kit

The CY3215-DK is for prototyping and development with PSoC Designer. This kit can be used in conjunction with the PLC kits to support in-circuit emulation. The software interface enables users to run, halt, and single step the processor and view the content of specific memory locations. PSoC Designer also supports the advanced emulation features. The kit includes:

- PSoC Designer Software CD
- ICE-Cube In-Circuit Emulator
- ICE Flex-Pod for CY8C29x66 Family
- Cat-5 Adapter
- Mini-Eval Programming Board
- 110 ~ 240V Power Supply, Euro-Plug Adapter
- iMAGEcraft C Compiler (Registration Required)
- ISSP Cable
- USB 2.0 Cable and Blue Cat-5 Cable
- 2 CY8C29466-24PXI 28-PDIP Chip Samples

#### **Device Programmers**

All device programmers are purchased from the Cypress Online Store.

#### CY3216 Modular Programmer

The CY3216 Modular Programmer kit features a modular programmer and the MiniProg1 programming unit. The modular programmer includes three programming module cards and supports multiple Cypress products. The kit includes:

- Modular Programmer Base
- 3 Programming Module Cards
- MiniProg Programming Unit
- PSoC Designer Software CD
- Getting Started Guide
- USB 2.0 Cable

#### CY3207 ISSP In-System Serial Programmer (ISSP)

The CY3207ISSP is a production programmer. It includes protection circuitry and an industrial case that is more robust than the MiniProg in a production programming environment.

Note that CY3207ISSP needs special software and is not compatible with PSoC Programmer. The kit includes:

- CY3207 Programmer Unit
- PSoC ISSP Software CD
- 110 ~ 240V Power Supply, Euro-Plug Adapter
- USB 2.0 Cable

#### Third Party Tools

Several tools are specially designed by the following third party vendors to accompany PSoC devices during development and production. Specific details of each of these tools are found at <a href="http://www.cypress.com">http://www.cypress.com</a> under Design > Evaluation Boards.

#### Build a PSoC Emulator into Your Board

For details on emulating the circuit before going to volume production using an on-chip debug (OCD) non-production PSoC device, see Application Note "Debugging - Build a PSoC Emulator into Your Board - AN2323" at http://www.cypress.com/design/AN2323.

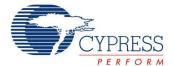

# **Ordering Information**

The following table lists the CY8CPLC10 PLC device's key package features and ordering codes.

Table 20. CY8CPLC10 PLC Device Key Features and Ordering Information

| Package                                  | Ordering<br>Code  | Temperature<br>Range |
|------------------------------------------|-------------------|----------------------|
| 28-Pin (210 Mil) SSOP                    | CY8CPLC10-28PVXI  | -40°C to +85°C       |
| 28-Pin (210 Mil) SSOP<br>(Tape and Reel) | CY8CPLC10-28PVXIT | -40°C to +85°C       |

#### **Ordering Code Definitions**

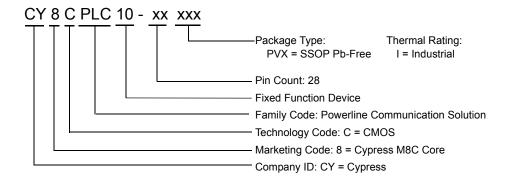

[+] Feedback

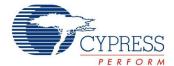

# **Document History Page**

|      | Document Title: CY8CPLC10 Powerline Communication Solution<br>Document Number: 001-50001 |                    |                    |                                                                                                    |  |
|------|------------------------------------------------------------------------------------------|--------------------|--------------------|----------------------------------------------------------------------------------------------------|--|
| Rev. | ECN No.                                                                                  | Orig. of<br>Change | Submission<br>Date | Description of Change                                                                                                    |  |
| **   | 2606671                                                                                  | GHH/PYRS           | 11/13/08           | New Datasheet                                                                                                    |  |
| *A   | 2662761                                                                                  | GHH/AESA           | 02/20/09           | Added: - Configurable Baud Rates and FSK Frequencies - Configurable RX Gain                                                                                                  |  |
| *B   | 2748542                                                                                  | GHH/PYRS           | 08/05/2009         | Converted from Preliminary to Final Modified: - Memory Map Structure (Added TX_Gain Register) - Pinout (Added option for external clocking: EXTCLK)                          |  |
| *C   | 2752799                                                                                  | GHH                | 08/17/2009         | Posting to external web.                                                                                                    |  |
| *D   | 2754780                                                                                  | GHH/PYRS           | 08/21/2009         | Added - Optional external clock oscillator - Suppy current for TX and RX modes Removed - Noise strength from Memory map in Table3                                            |  |
| *E   | 2759000                                                                                  | GHH                | 09/02/2009         | Modified - DC Power Supply Specifications Added - DC Modem Specifications - AC Modem Specifications Updated Figures 5, 6, 7, 8, and 9.                                       |  |
| *F   | 2761019                                                                                  | GNKK               | 09/08/2009         | Corrected revision in Page 1                                                                                                    |  |
| *G   | 2778970                                                                                  | FRE                | 10/05/2009         | Updated Figure 1 and Table 6 to state the requirement to use the external crystal for protocol timing Table 6 and Figure 10: Changed pin 9 from NC to RSVD Fixed minor typos |  |

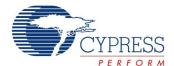

#### Sales, Solutions, and Legal Information

#### **Worldwide Sales and Design Support**

Cypress maintains a worldwide network of offices, solution centers, manufacturer's representatives, and distributors. To find the office closest to you, visit us at <a href="https://www.cypress.com/go/home/order/sales">www.cypress.com/go/home/order/sales</a>.

#### **Products**

PSoC psoc.cypress.com
Clocks & Buffers clocks.cypress.com
Wireless wireless.cypress.com
Memories memory.cypress.com
Image Sensors image.cypress.com

© Cypress Semiconductor Corporation, 2008-2009. The information contained herein is subject to change without notice. Cypress Semiconductor Corporation assumes no responsibility for the use of any circuitry other than circuitry embodied in a Cypress product. Nor does it convey or imply any license under patent or other rights. Cypress products are not warranted nor intended to be used for medical, life support, life saving, critical control or safety applications, unless pursuant to an express written agreement with Cypress. Furthermore, Cypress does not authorize its products for use as critical components in life-support systems where a malfunction or failure may reasonably be expected to result in significant injury to the user. The inclusion of Cypress products in life-support systems application implies that the manufacturer assumes all risk of such use and in doing so indemnifies Cypress against all charges.

Any Source Code (software and/or firmware) is owned by Cypress Semiconductor Corporation (Cypress) and is protected by and subject to worldwide patent protection (United States and foreign), United States copyright laws and international treaty provisions. Cypress hereby grants to licensee a personal, non-exclusive, non-transferable license to copy, use, modify, create derivative works of, and compile the Cypress Source Code and derivative works for the sole purpose of creating custom software and or firmware in support of licensee product to be used only in conjunction with a Cypress integrated circuit as specified in the applicable agreement. Any reproduction, modification, translation, or representation of this Source Code except as specified above is prohibited without the express written permission of Cypress.

Disclaimer: CYPRESS MAKES NO WARRANTY OF ANY KIND, EXPRESS OR IMPLIED, WITH REGARD TO THIS MATERIAL, INCLUDING, BUT NOT LIMITED TO, THE IMPLIED WARRANTIES OF MERCHANTABILITY AND FITNESS FOR A PARTICULAR PURPOSE. Cypress reserves the right to make changes without further notice to the materials described herein. Cypress does not assume any liability arising out of the application or use of any product or circuit described herein. Cypress does not authorize its products for use as critical components in life-support systems where a malfunction or failure may reasonably be expected to result in significant injury to the user. The inclusion of Cypress' product in a life-support systems application implies that the manufacturer assumes all risk of such use and in doing so indemnifies Cypress against all charges.

Use may be limited by and subject to the applicable Cypress software license agreement.

Document Number: 001-50001 Rev. \*G

PSoC Designer™ and EZ-Color™ are trademarks and PSoC® is a registered trademark of Cypress Semiconductor Corporation.

Page 28 of 28

Purchase of I2C components from Cypress or one of its sublicensed Associated Companies conveys a license under the Philips I2C Patent Rights to use these components in an I2C system, provided that the system conforms to the I2C Standard Specification as defined by Philips. As from October 1st, 2006 Philips Semiconductors has a new trade name - NXP Semiconductors.

Revised October 6, 2009